#### **ABSTRAK**

Pelaksanaan proyek konstruksi merupakan hal penting untuk menunjang efektivitas kerja pada suatu proyek konstruksi. Monitoring kinerja proyek yang baik perlu didukung oleh bidang ilmu lain demi tercapainya efisiensi proyek. Aplikasi ini dapat mendukung dalam memonitoring kinerja biaya dan kinerja waktu yang berfungsi untuk membandingkan pelaksanaan proyek secara riil dan perencanaannya. Hasil yang diberikan adalah kesimpulan apakah sudah proyek berjalan sesuai rencana dan apakah biaya yang dikeluarkan sesuai anggaran atau tidak.

Kata kunci : proyek kontruksi, monitoring, aplikasi, kinerja biaya, kinerja waktu, riil, anggaran.

#### *ABSTRACT*

*Implementation of construction projects is essential to support the effectiveness of the work on a construction project. Monitoring the performance of a good project should be supported by other disciplines in order to achieve efficiency projects. This application can support the monitoring of cost performance and time performance function to compare the real implementation of the project and its planning. The result given is the conclusion whether the project goes according to plan, and whether the cost within budget or not.*

*Key words: construction projects, monitoring, application, cost performance, time performance, real, budget.*

### **DAFTAR ISI**

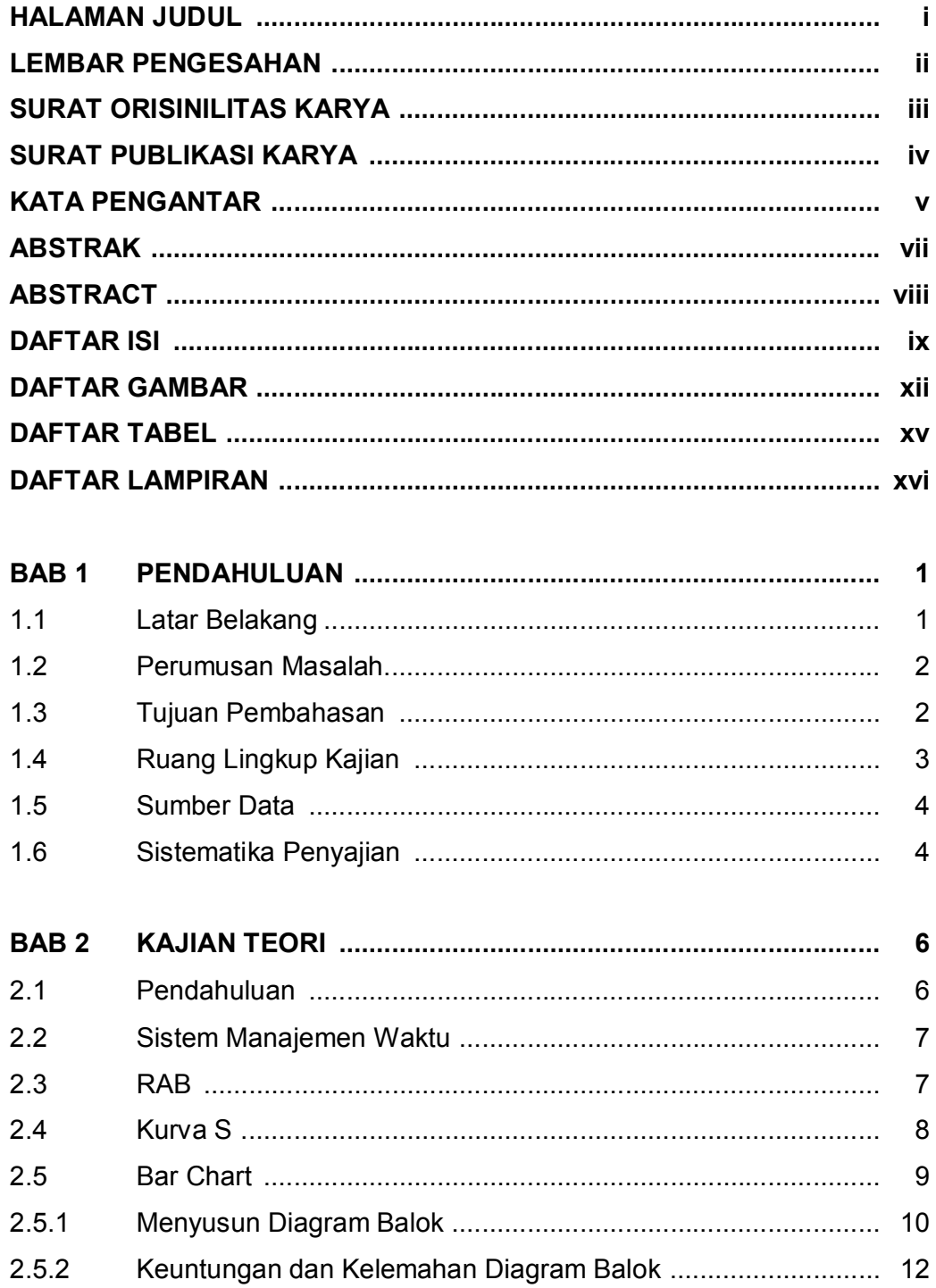

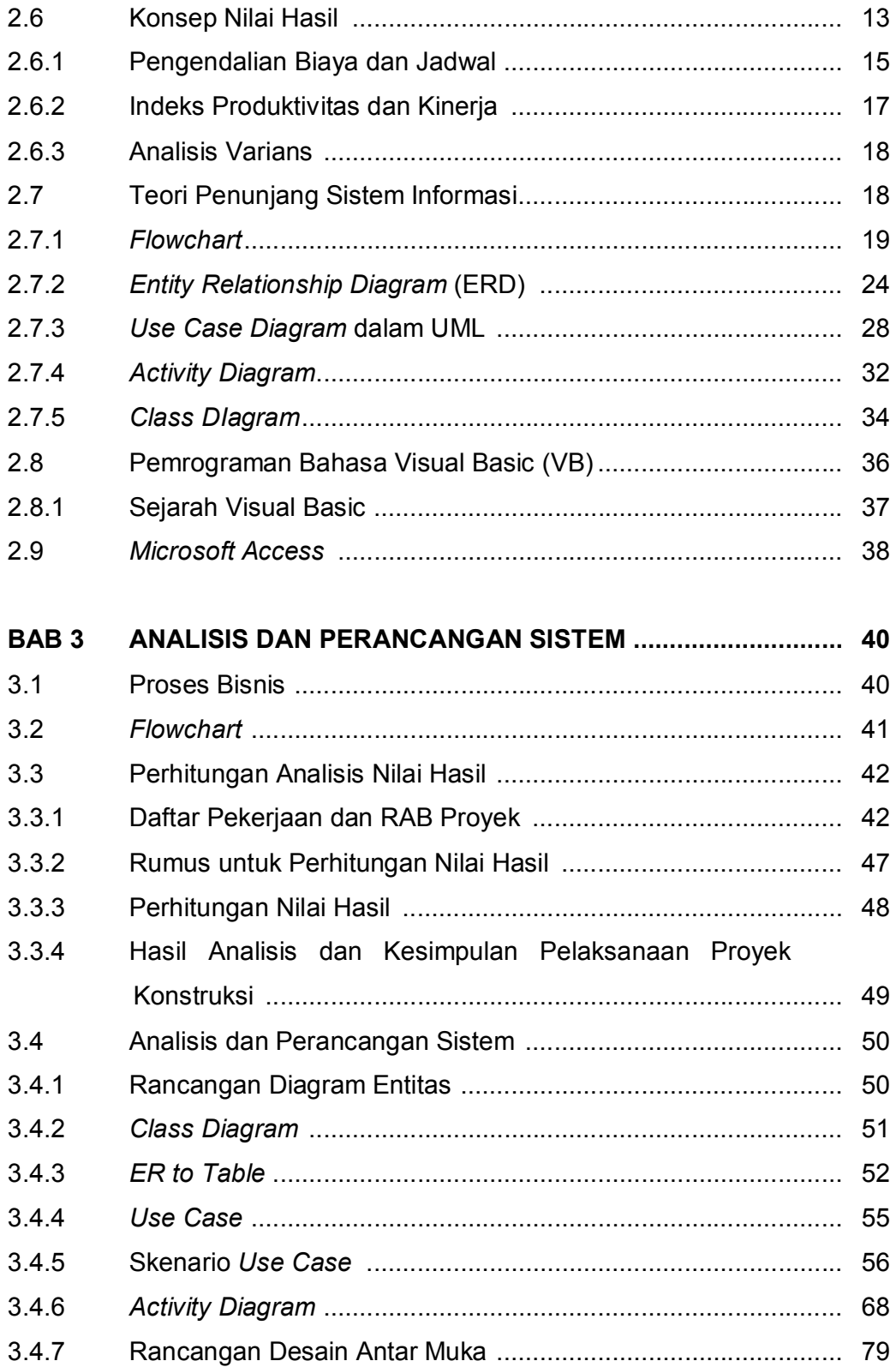

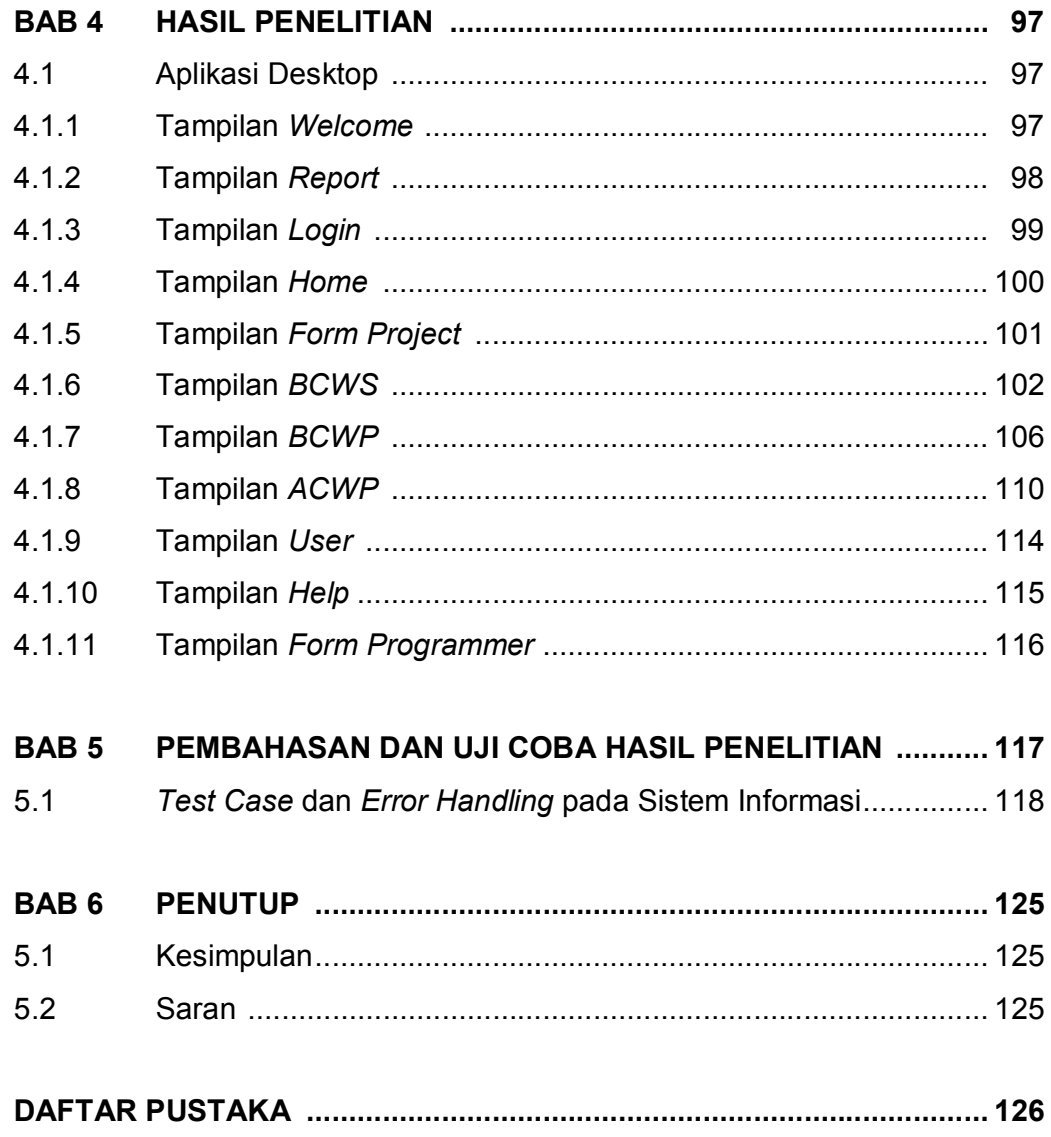

## **DAFTAR GAMBAR**

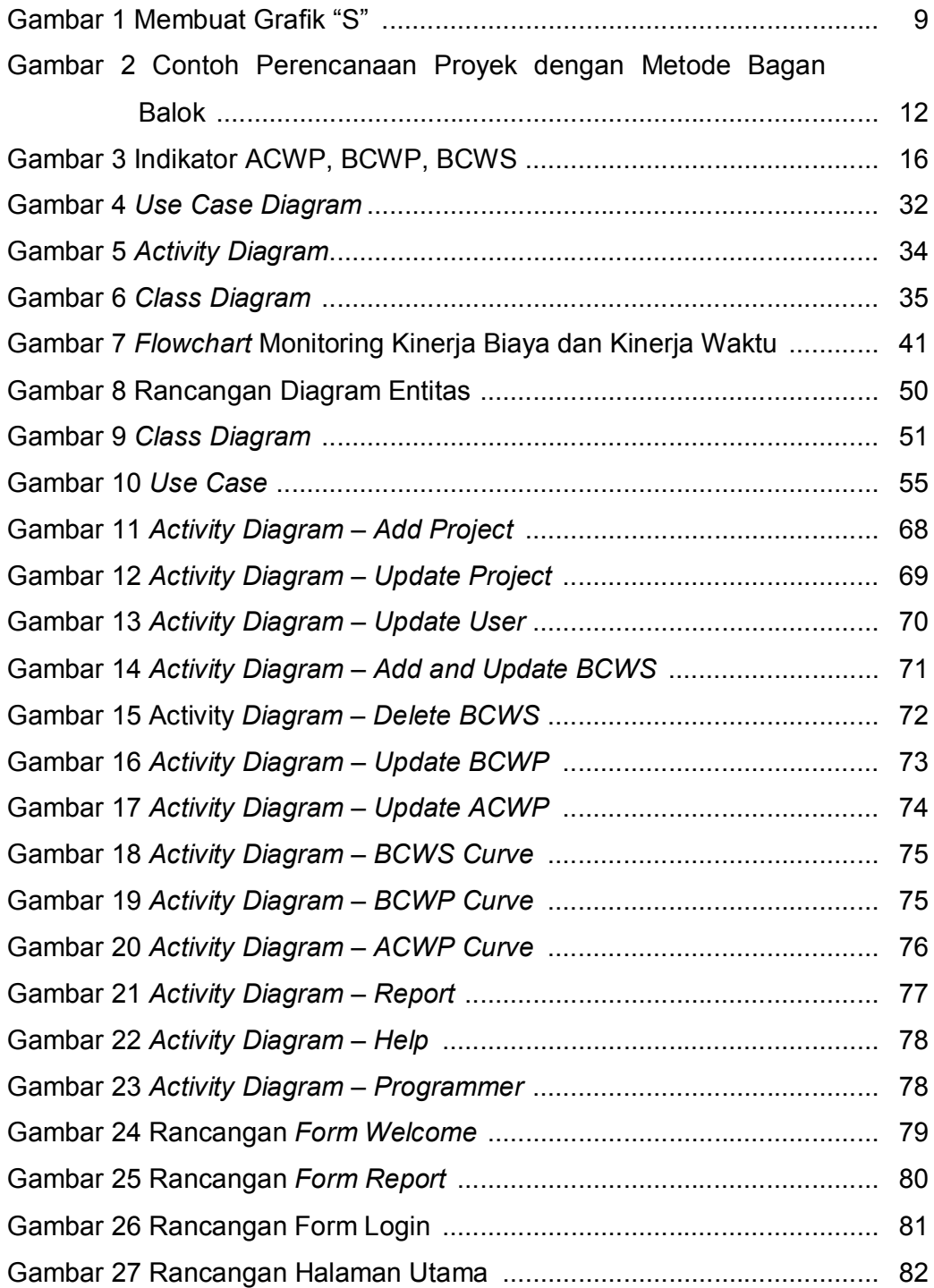

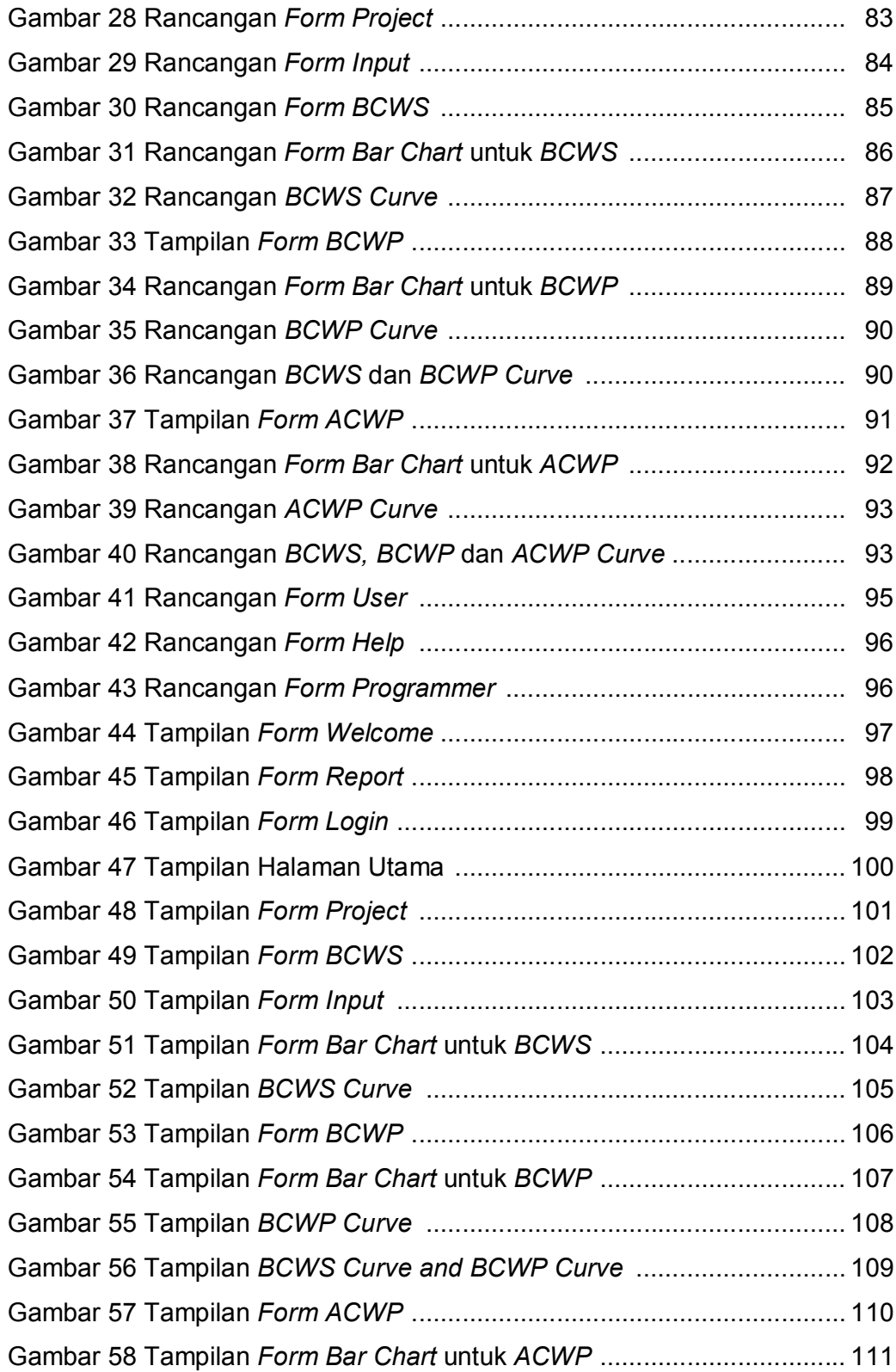

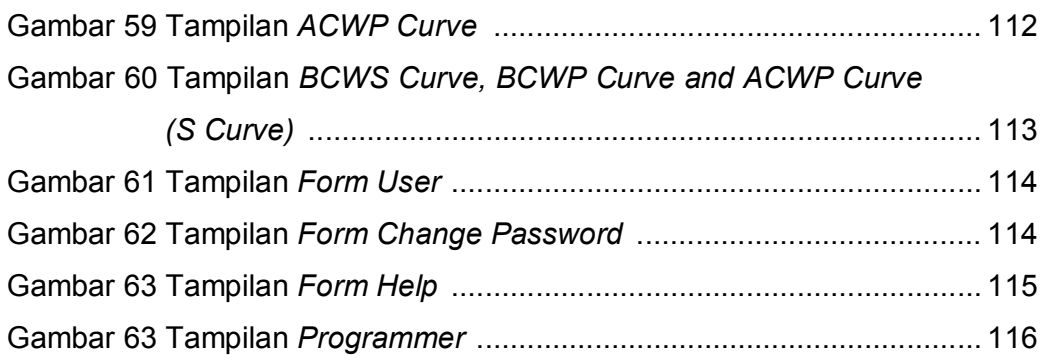

### **DAFTAR TABEL**

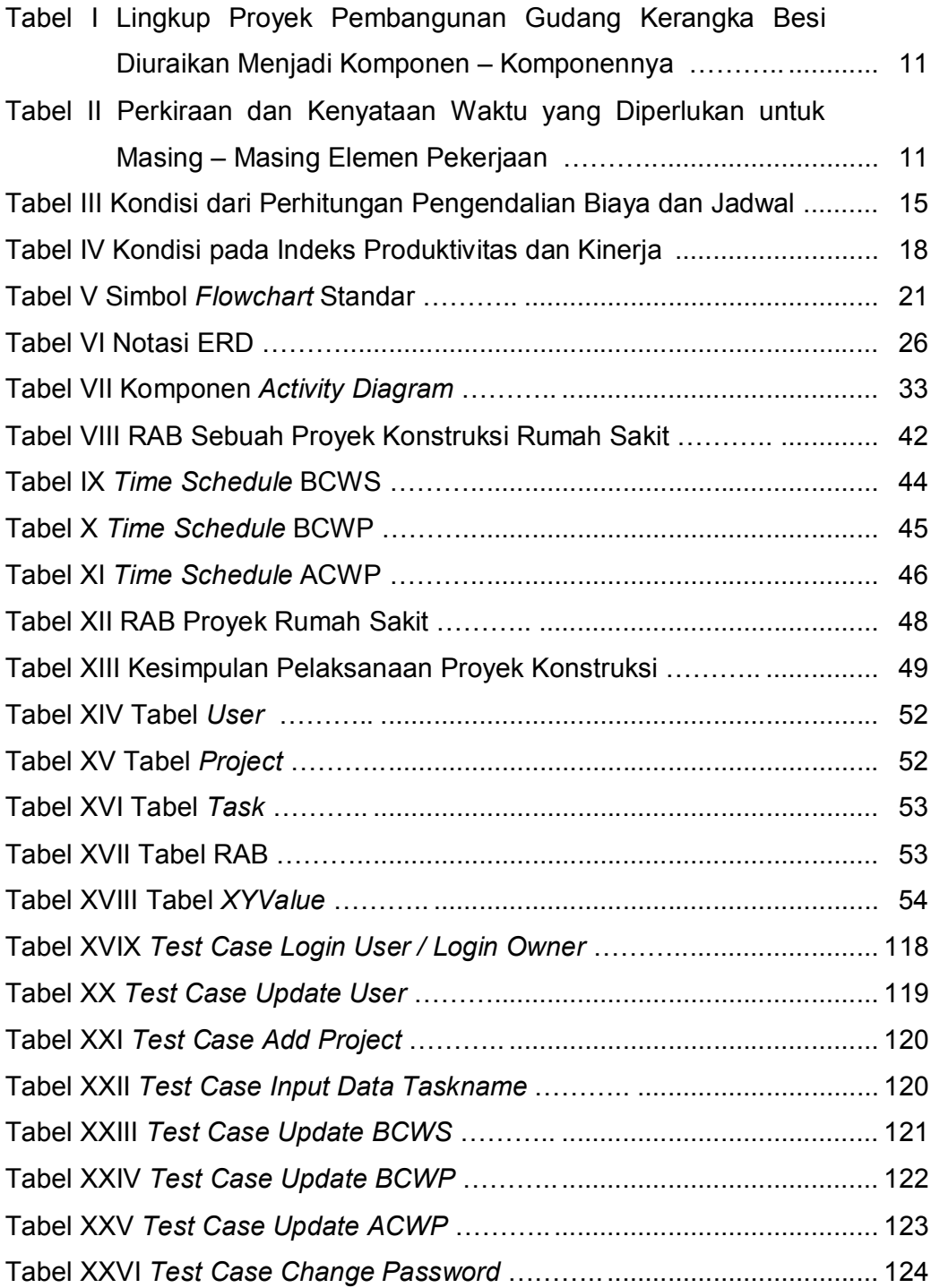

# **DAFTAR LAMPIRAN**

LAMPIRAN 1 RIWAYAT HIDUP